## Package 'whitening'

March 6, 2018

<span id="page-0-0"></span>Version 1.0.0

Date 2018-03-05

Title Whitening and High-Dimensional Canonical Correlation Analysis

Author Korbinian Strimmer, Takoua Jendoubi, Agnan Kessy, Alex Lewin

Maintainer Korbinian Strimmer <strimmerlab@gmail.com>

**Depends** R ( $>= 3.0.2$ ), corpcor ( $>= 1.6.9$ )

Imports stats

#### Suggests

Description Implements the whitening methods (ZCA, PCA, Cholesky, ZCA-cor, and PCA-cor) discussed in Kessy, Lewin, and Strimmer (2018) ``Optimal whitening and decorrelation'', The American Statistician,  $\langle \text{doi: } 10.1080/00031305.2016.1277159 \rangle$ , as well as the whitening approach to Canonical Correlation Analysis allowing negative canonical correlations described in Jendoubi and Strimmer (2018) ``Probabilistic canonical correlation analysis: a whitening approach'', <arXiv:1802.03490>.

License GPL  $(>= 3)$ 

URL <http://strimmerlab.org/software/whitening/>

NeedsCompilation no

Repository CRAN

Date/Publication 2018-03-06 18:51:10 UTC

### R topics documented:

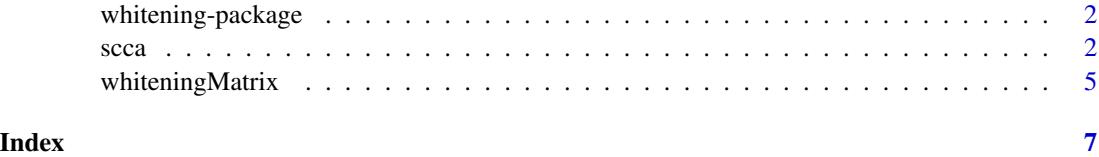

#### <span id="page-1-0"></span>Description

The "whitening" package implements the whitening methods (ZCA, PCA, Cholesky, ZCA-cor, and PCA-cor) discussed in Kessy, Lewin, and Strimmer (2018) as well as the whitening approach to Canonical Correlation Analysis allowing negative canonical correlations described in Jendoubi and Strimmer (2018).

#### Author(s)

Korbinian Strimmer (<http://strimmerlab.org/>) with Takoua Jendoubi, Agnan Kessy, and Alex Lewin.

#### References

Kessy, A., A. Lewin, and K. Strimmer. 2018. Optimal whitening and decorrelation. The American Statistician. <https://doi.org/10.1080/00031305.2016.1277159>

Jendoubi, T., and K. Strimmer 2018. Probabilistic canonical correlation analysis: a whitening approach. <https://arxiv.org/abs/1802.03490>

Website: <http://strimmerlab.org/software/whitening/>

#### See Also

[whiteningMatrix](#page-4-1). [whiten](#page-4-2), [cca](#page-1-1), and [scca](#page-1-2).

<span id="page-1-2"></span>scca *Estimate Canonical Correlations and Directions (Shrinkage and Empirical Estimates)*

#### <span id="page-1-1"></span>Description

scca computes canonical correlations and directions using a shrinkage estimate of the joint correlation matrix of  $X$  and  $Y$ .

cca computes canonical correlations and directions based on empirical correlations.

#### Usage

```
scca(X, Y, lambda.cor, scale=TRUE, verbose=TRUE)
cca(X, Y, scale=TRUE)
```
#### <span id="page-2-0"></span> $\mathbf{s}cca$  3

#### Arguments

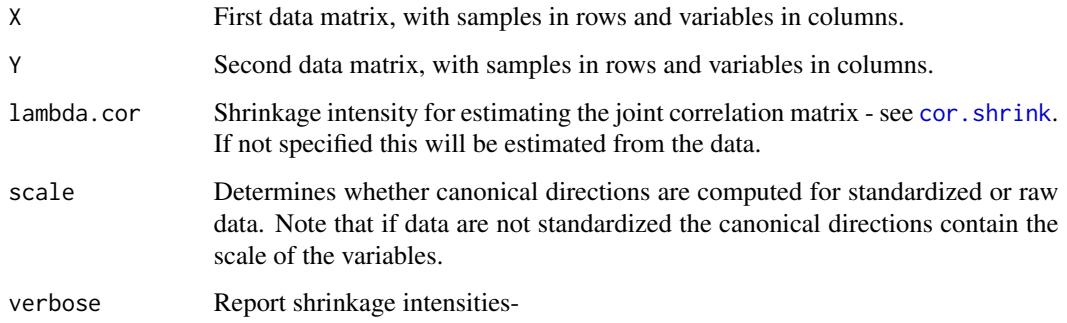

#### Details

The canonical directions in this function are scaled in such a way that they correspond to whitening matrices - see Jendoubi and Strimmer (2018) for details. Note that the sign convention for the canonical directions employed here allows purposely for both positive and negative canonical correlations.

The function scca uses some clever matrix algebra to avoid computation of full correlation matrices, and hence can be applied to high-dimensional data sets - see Jendoubi and Strimmer (2018) for details.

cca it is a shortcut for running scca with lambda.cor=0 and verbose=FALSE.

If scale=FALSE the standard deviations needed for the canonical directions are estimated by  $apply(X, 2, sd)$ and  $apply(X, 2, sd)$ .

If  $X$  or  $Y$  contains only a single variable the correlation-adjusted cross-correlations  $K$  reduce to the CAR score (see [carscore](#page-0-0)) described in Strimmer and Zuber (2011).

#### Value

scca and cca return a list with the following components:

K - the correlation-adjusted cross-correlations.

lambda - the canonical correlations.

 $WX -$  the whitening matrix for X, with canonical directions in the rows.

 $WY$  - the whitening matrix for  $Y$ , with canonical directions in the rows.

scale - whether data was standardized (if codescale=FALSE then canonical directions include scale of the data).

scca additionally returns the shrinkage intensity in the variable lambda.cor where lambda.cor.estimated indicates whether it was specified or estimated.

#### Author(s)

Korbinian Strimmer (<http://strimmerlab.org>) with Takoua Jendoubi.

#### <span id="page-3-0"></span>References

Jendoubi, T., and K. Strimmer 2018. Probabilistic canonical correlation analysis: a whitening approach. <https://arxiv.org/abs/1802.03490>

Zuber, V., and K. Strimmer. 2011. High-dimensional regression and variable selection using CAR scores. Statist. Appl. Genet. Mol. Biol. 10: 34. <https://doi.org/10.2202/1544-6115.1730>

#### See Also

[cancor](#page-0-0) and [carscore](#page-0-0).

#### Examples

```
# load whitening library
library("whitening")
# example data set
data(LifeCycleSavings)
X = as.matrix( LifeCycleSavings[, 2:3] )
Y = as.matrix(LifeCycleSavings[, -(2:3)]n = nrow(X)colnames(X) # "pop15" "pop75"
colnames(Y) # "sr" "dpi" "ddpi"
# CCA
cca.out = cca(X, Y, scale=True)cca.out$lambda # canonical correlations
cca.out$WX # whitening matrix / canonical directions X
cca.out$WY # whitening matrix / canonical directions Y
cca.out$K # correlation-adjusted cross-correlations
# CCA whitened data
CCAX = scale(X)CCAY = scale(Y)zapsmall(cov(CCAX))
zapsmall(cov(CCAY))
zapsmall(cov(CCAX,CCAY)) # canonical correlations
# compare with built-in function cancor
# note different signs in correlations and directions!
cancor.out = cancor(scale(X), scale(Y))cancor.out$cor # canonical correlations
t(cancor.out$xcoef)*sqrt(n-1) # canonical directions X
t(cancor.out$ycoef)*sqrt(n-1) # canonical directions Y
```

```
## see "User guides, package vignettes and other documentation"
## for examples with high-dimensional data using the scca function
```
<span id="page-4-1"></span><span id="page-4-0"></span>whiteningMatrix *Compute Whitening Matrix and Whiten Data*

#### <span id="page-4-2"></span>**Description**

whiteningMatrix computes the whitening matrix W corresponding to the five natural whitening procedures discussed in Kessy, Lewin, and Strimmer (2018).

whiten whitens data X using the empirical covariance matrix  $cov(X)$  as basis for computing the whitening transformation.

#### Usage

```
whiteningMatrix(Sigma, method=c("ZCA", "PCA", "Cholesky",
                                "ZCA-cor", "PCA-cor"))
whiten(X, method=c("ZCA", "PCA", "Cholesky", "ZCA-cor", "PCA-cor"))
```
#### Arguments

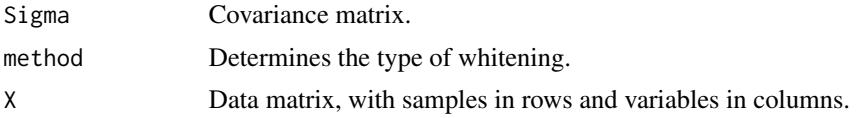

#### Details

ZCA whitening, or Mahalanobis whitening ensures that the average covariance between whitened and orginal variables is maximal. Likewise, ZCA-cor whitening leads to whitened variables that are maximally correlated (on average) with the original variables.

In contrast, PCA and PCA-cor whitening lead to maximally compressed whitened variables, as measured by squared covariance and correlation, respectively.

Cholesky whitening is the unique whitening procedure that results from lower-triangular positive diagonal cross-covariance and cross-correlations matrices.

In PCA and PCA-cor eigenvector matrices with positive diagonal are used, in order to resolve the sign-ambiguity and also to make cross-correlations and cross-correlations positive diagonal.

For details see Kessy, Lewin, and Strimmer (2018).

ZCA-cor whitening is implicitely employed in computing CAT and CAR scores (cf. [catscore](#page-0-0) and [carscore](#page-0-0)).

Canonical correlation analysis (CCA) can also be understood as a special form form of whitening.

#### Value

whiteningMatrix returns a square whitening matrix W. whiten returns the whitened data matrix  $Z = XW'$ .

#### <span id="page-5-0"></span>Author(s)

Korbinian Strimmer (<http://strimmerlab.org>) with Agnan Kessy and Alex Lewin.

#### References

Kessy, A., A. Lewin, and K. Strimmer. 2018. Optimal whitening and decorrelation. The American Statistician. <https://doi.org/10.1080/00031305.2016.1277159>

#### See Also

```
catscore and carscore.
```
#### Examples

```
# load whitening library
library("whitening")
```
#### ######

```
# example data set
# E. Anderson. 1935. The irises of the Gaspe Peninsula.
# Bull. Am. Iris Soc. 59: 2--5
data("iris")
X = as_matrix(iris[, 1:4])d = ncol(X) # 4n = nrow(X) # 150colnames(X) # "Sepal.Length" "Sepal.Width" "Petal.Length" "Petal.Width"
# estimate covariance
S = cov(X)# ZCA-cor whitening matrix
W.ZCAcor = whiteningMatrix(S, method="ZCA-cor")
# whitened data
Z.ZCAcor.1 = tcrossprod(X, W.ZCAcor)
zapsmall( cov(Z.ZCAcor.1) )
# directly compute whitened data from X
Z.ZCAcor.2 = whiten(X, method="ZCA-cor")
zapsmall( cov(Z.ZCAcor.2) )
```
# <span id="page-6-0"></span>Index

∗Topic multivariate scca, [2](#page-1-0) whitening-package, [2](#page-1-0) whiteningMatrix, [5](#page-4-0) cancor, *[4](#page-3-0)* carscore, *[3](#page-2-0)[–6](#page-5-0)* catscore, *[5,](#page-4-0) [6](#page-5-0)* cca, *[2](#page-1-0)* cca *(*scca*)*, [2](#page-1-0) cor.shrink, *[3](#page-2-0)* scca, *[2](#page-1-0)*, [2](#page-1-0)

whiten, *[2](#page-1-0)* whiten *(*whiteningMatrix*)*, [5](#page-4-0) whitening-package, [2](#page-1-0) whiteningMatrix, *[2](#page-1-0)*, [5](#page-4-0)